Муниципальное казенное общеобразовательное учреждение «Детский дом-школа № 95» «Дом детства»

> УТВЕРЖДАЮ Директор МКОУ «Детский дом-школа № 95» Monto Na Me 95, 1946 При картента 1999 И.В. Неугодников Приказ № 166 от « 29» Ов  $20/9$  r. **NOKYMERT** YOBOK

*Рабочая программа внеурочной деятельности* **по курсу «Творческая информатика» для 5 – 7 классов**

> **Составитель**<br>: рабочей программы учитель информатики Майгатова А.Л. **Майгатова А.Л.**

Рабочая программа рассмотрена методическим объединением учителей естественно-математического цикла Протокол  $N_2$  1 от 28.08.19 г.

#### **Пояснительная записка**

Рабочая программа внеурочной деятельности по курсу «Творческая информатика» разработана в соответствии с требованиями Федерального государственного образовательного стандарта основного общего образования (ФГОС ООО).

**Цель программы:** создание условий для развития гармоничного единства личностного, познавательного, коммуникативного и социального развития обучающихся, воспитание у них интереса к активному познанию информатики как творческой науки.

Программа по курсу «Творческая информатика» разработана с учётом особенностей второй ступени общего образования, а также возрастных и психологических особенностей учащихся.

Изучение информационных технологий в 5 – 7 классах является неотъемлемой частью современного общего образования и направлено на формирование у подрастающего поколения нового целостного миропонимания и информационного мировоззрения, понимания компьютера, как современного средства обработки информации.

Содержание программы направлено на воспитание интереса познания нового, развитию наблюдательности, умения анализировать, догадываться, рассуждать, доказывать, умения решать учебную задачу творчески. Содержание может быть использовано для показа учащимся возможностей применения тех знаний и умений, которыми они овладевают на занятиях. В условиях информатизации и массовой коммуникации современного общества особую значимость приобретает подготовка подрастающего поколения в области информатики и ИКТ, так как именно в рамках этого предмета созданы условия для формирования видов деятельности, имеющих общедисциплинарный характер: моделирование объектов и процессов; сбор, хранение, преобразование и передача информации; управление объектами и процессами. У обучающихся развиваются широкие познавательные интересы, инициатива и любознательность, мотивы познания и творчества; готовность и способность к саморазвитию и реализации творческого потенциала в духовной и предметно-продуктивной деятельности за счет развития их образного, алгоритмического и логического мышления;

#### **Актуальность программы**

Творчество – актуальная потребность детства. Творческая активность детей обусловлена их возрастными психологическими особенностями: чувственной восприимчивостью, целостностью мировосприятия и интересом к деятельному контакту с действительностью.

Занятия творчеством – помогают раскрыть внутренний мир ребенка, раскрепощают его фантазию, помогают справиться с внутренними конфликтами, развивают мелкую моторику и многое другое.

Творчество помогает детям закрепить такие чувства как, любовь, красота и гармония с внешним миром и самим собой.

Особую значимость данный курс имеет для детей, ориентированных на самостоятельный информационный поиск в разных областях знаний, тем самым предоставляя обучающимся широкий спектр возможностей для самореализации и формирования ценностного отношения к процессу познания.

Для достижения поставленных целей в процессе изучения материала программы необходимо решить следующие **задачи**:

Познавательный аспект:

• познакомить обучающихся с ролью информации и информационных процессов в их жизни и в окружающем мире;

• познакомить с виртуальной лабораторией, направленной на овладение первичными навыками исследовательской деятельности, получение опыта принятия решений и управления объектами с помощью составленных для них алгоритмов.

Развивающий аспект:

- •способствовать развитию художественно-творческих способностей детей, фантазии и зрительно-образного мышления;
- создать условия для овладения обучающимися практическими навыками работы в различных техниках рисования.

Воспитывающий аспект:

- способствовать воспитанию творческой активности;
- создать условия дляформирования чувства самоконтроля.

Программа составлена с учетом санитарно-гигиенических требований, возрастных особенностей учащимися среднего школьного возраста и рассчитана на работу в учебном компьютерном классе.

Занятия рассчитаны для обучающихся 5 – 7 классов, по 2 академических часа в 5, 6 классах и 1 час в – 7 классе в неделю. Таким образом, программа рассчитана на 170 часов. Во время занятия обязательными являются физкультурные минутки, гимнастика для глаз. Занятия проводятся в нетрадиционной форме с использованием разнообразных дидактических игр.

### **Результаты освоения курса**

# *Личностные образовательные результаты:*

- широкие познавательные интересы, инициатива и любознательность, мотивы познания и творчества; готовность и способность учащихся к саморазвитию и реализации творческого потенциала в духовной и предметно-продуктивной деятельности за счет развития их образного, алгоритмического и логического мышления;
- готовность к повышению своего образовательного уровня и продолжению обучения с использованием средств и методов информатики и ИКТ;
- интерес к информатике и ИКТ, стремление использовать полученные знания в процессе обучения другим предметам и в жизни;
- основы информационного мировоззрения научного взгляда на область информационных процессов в живой природе, обществе, технике как одну из важнейших областей современной действительности;
- способность увязать учебное содержание с собственным жизненным опытом и личными смыслами, понять значимость подготовки в области информатики и ИКТ в условиях развития информационного общества;
- готовность к самостоятельным поступкам и действиям, принятию ответственности за их результаты; готовность к осуществлению индивидуальной и коллективной информационной деятельности;
- способность к избирательному отношению к получаемой информации за счет умений ее анализа и критичного оценивания; ответственное отношение к информации с учетом правовых и этических аспектов ее распространения;
- развитие чувства личной ответственности за качество окружающей информационной среды;
- способность и готовность к принятию ценностей здорового образа жизни за счет знания основных гигиенических, эргономических и технических условий безопасной эксплуатации средств ИКТ.

#### *Метапредметные образовательные результаты:*

Основные метапредметные образовательные результаты, достигаемые в процессе пропедевтической подготовки школьников в области информатики и ИКТ:

- уверенная ориентация учащихся в различных предметных областях за счет осознанного использования при изучении школьных дисциплин таких общепредметных понятий как «объект», «система», «модель», «алгоритм» и др.;
- владение основными общеучебными умениями информационно-логического характера: анализ объектов и ситуаций; синтез как составление целого из частей и самостоятельное достраивание недостающих компонентов; выбор оснований и критериев для сравнения, классификации объектов; обобщение и сравнение данных; подведение под понятие, выведение следствий; установление причинноследственных связей; построение логических цепочек рассуждений и т.д.,
- владение умениями организации собственной учебной деятельности, включающими: целеполагание как постановку учебной задачи на основе соотнесения того, что уже известно, и того, что требуется установить; планирование – определение последовательности промежуточных целей с учетом конечного результата, разбиение задачи на подзадачи, разработка последовательности и структуры действий, необходимых для достижения цели при помощи фиксированного набора средств; прогнозирование – предвосхищение результата; контроль – интерпретация полученного результата, его соотнесение с имеющимися данными с целью установления соответствия или несоответствия (обнаружения ошибки); коррекция – внесение необходимых дополнений и корректив в план действий в случае обнаружения ошибки; оценка – осознание учащимся того, насколько качественно им решена учебно-познавательная задача;
- владение основными универсальными умениями информационного характера: постановка и формулирование проблемы; поиск и выделение необходимой информации, применение методов информационного поиска; структурирование и визуализация информации; выбор наиболее эффективных способов решения задач в зависимости от конкретных условий; самостоятельное создание алгоритмов деятельности при решении проблем творческого и поискового характера;
- широкий спектр умений и навыков использования средств информационных и коммуникационных технологий для сбора, хранения, преобразования и передачи различных видов информации (работа с текстом, гипертекстом, звуком и графикой в среде соответствующих редакторов; поиск, передача и размещение информации в компьютерных сетях), навыки создания личного информационного пространства;
- владение базовыми навыками исследовательской деятельности, выполнения творческих проектов; владение способами и методами освоения новых инструментальных средств;
- владение основами продуктивного взаимодействия и сотрудничества со сверстниками и взрослыми: умение правильно, четко и однозначно сформулировать мысль в понятной собеседнику форме; умение осуществлять в коллективе совместную информационную деятельность, в частности при выполнении проекта; умение выступать перед аудиторией, представляя ей результаты своей работы с помощью средств ИКТ; использование коммуникационных технологий в учебной деятельности и повседневной жизни.

### *Предметные образовательные результаты:*

# *в сфере познавательной деятельности:*

- освоение основных понятий и методов информатики;
- выделение основных информационных процессов в реальных ситуациях, нахождение сходства и различия протекания информационных процессов в различных системах;
- выбор языка представления информации в соответствии с поставленной целью, определение внешней и внутренней формы представления информации, отвечающей данной задаче диалоговой или автоматической обработки информации (таблицы, схемы, графы, диаграммы);
- преобразование информации из одной формы представления в другую без потери её смысла и полноты;
- решение задач из разных сфер человеческой деятельности с применением средств информационных технологий;
	- *в сфере ценностно-ориентационной деятельности:*
- понимание роли информационных процессов как фундаментальной реальности окружающего мира и определяющего компонента современной информационной цивилизации;
- оценка информации, в том числе получаемой из средств массовой информации, свидетельств очевидцев, интервью; умение отличать корректную аргументацию от некорректной;
- следование нормам жизни и труда в условиях информационной цивилизации;
- авторское право и интеллектуальная собственность; юридические аспекты и проблемы использования ИКТ в быту, учебном процессе, трудовой деятельности; *в сфере коммуникативной деятельности:*
- получение представления о возможностях получения и передачи информации с помощью электронных средств связи, о важнейших характеристиках каналов связи;
- овладение навыками использования основных средств телекоммуникаций, формирования запроса на поиск информации в Интернете с помощью программ навигации (браузеров) и поисковых программ;
- соблюдение норм этикета, российских и международных законов при передаче информации по телекоммуникационным каналам.

*в сфере трудовой деятельности:*

- рациональное использование распространённых технических средств информационных технологий для решения общепользовательских задач и задач учебного процесса, усовершенствование навыков, полученных в начальной школе;
- выбор средств информационных технологий для решения поставленной задачи;
- использование текстовых редакторов для создания и оформления текстовых документов (форматирование, сохранение, копирование фрагментов и пр.), усовершенствование навыков, полученных в начальной школе;
- создание и редактирование рисунков, чертежей, усовершенствование навыков, полученных в начальной школе;
- приобретение опыта создания и преобразования информации различного вида, в том числе с помощью компьютера.

*в сфере эстетической деятельности:*

- знакомство с эстетически-значимыми компьютерными моделями из различных образовательных областей и средствами их создания;
- приобретение опыта создания эстетически значимых объектов с помощью возможностей средств информационных технологий (графических, цветовых, звуковых, анимационных).

*в сфере охраны здоровья:*

- понимание особенностей работы со средствами информатизации, их влияния на здоровье человека, владение профилактическими мерами при работе с этими средствами;
- соблюдение требований безопасности и гигиены в работе с компьютером и другими средствами информационных технологий.

#### **Контроль и оценка планируемых результатов**

В связи с введением ФГОС внеурочная деятельность учащихся в школе является неотъемлемой частью образовательного процесса. Ее специфика связана с тем, что такая деятельность осуществляется в свободное от учебного процесса время и чаще всего зависит от собственного выбора школьника.

Таким образом, разработана лист учета внеурочных достижений учащегося для контроля и оценки результатов внеурочной деятельности по курсу «Творческая информатика».

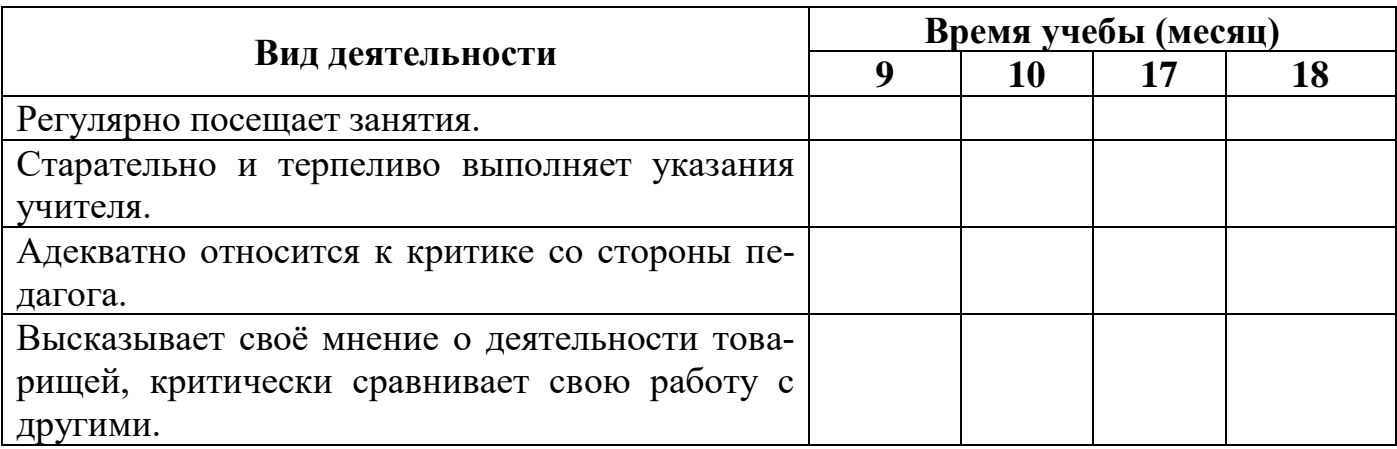

# **Содержание тем курса**

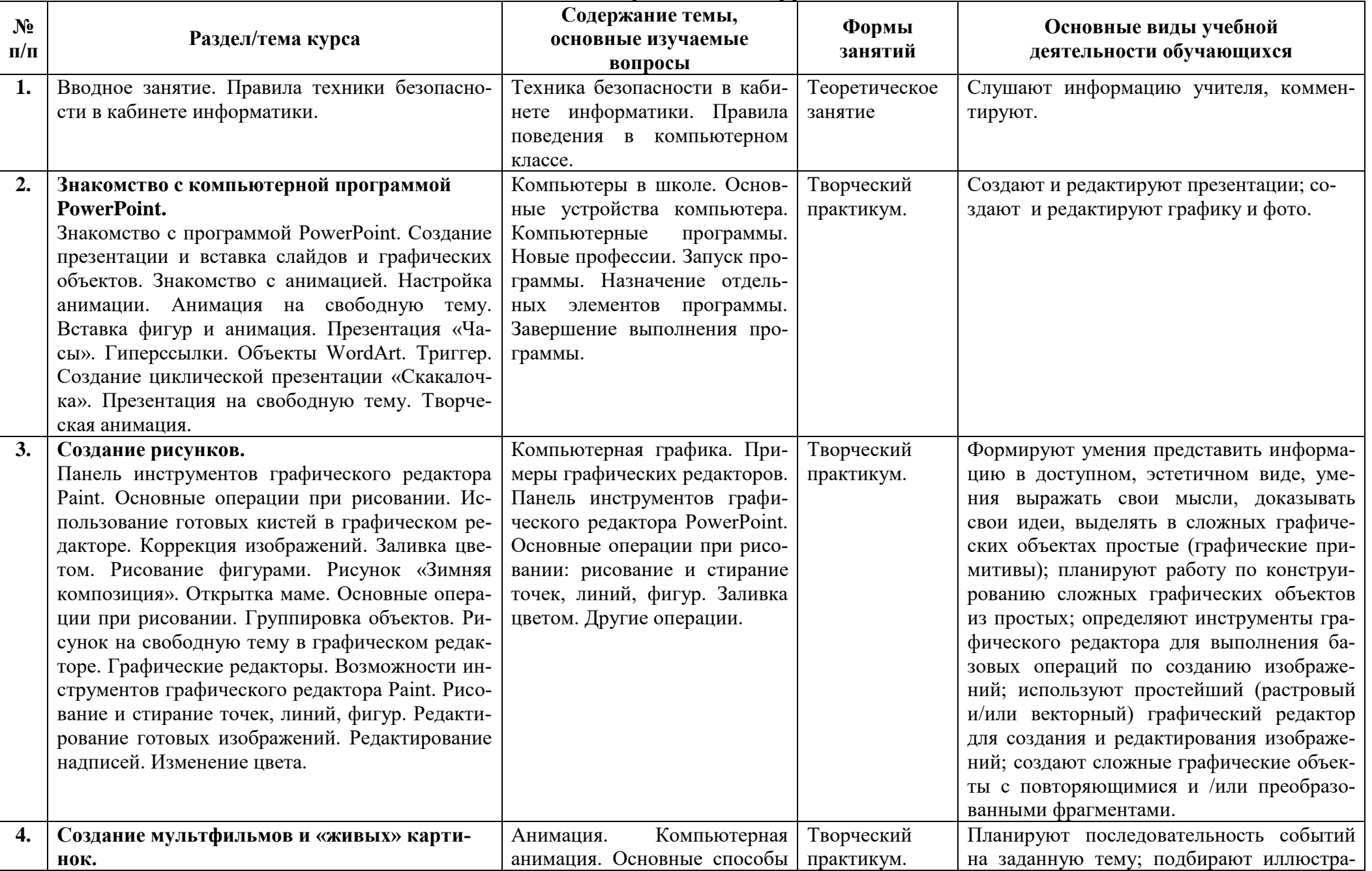

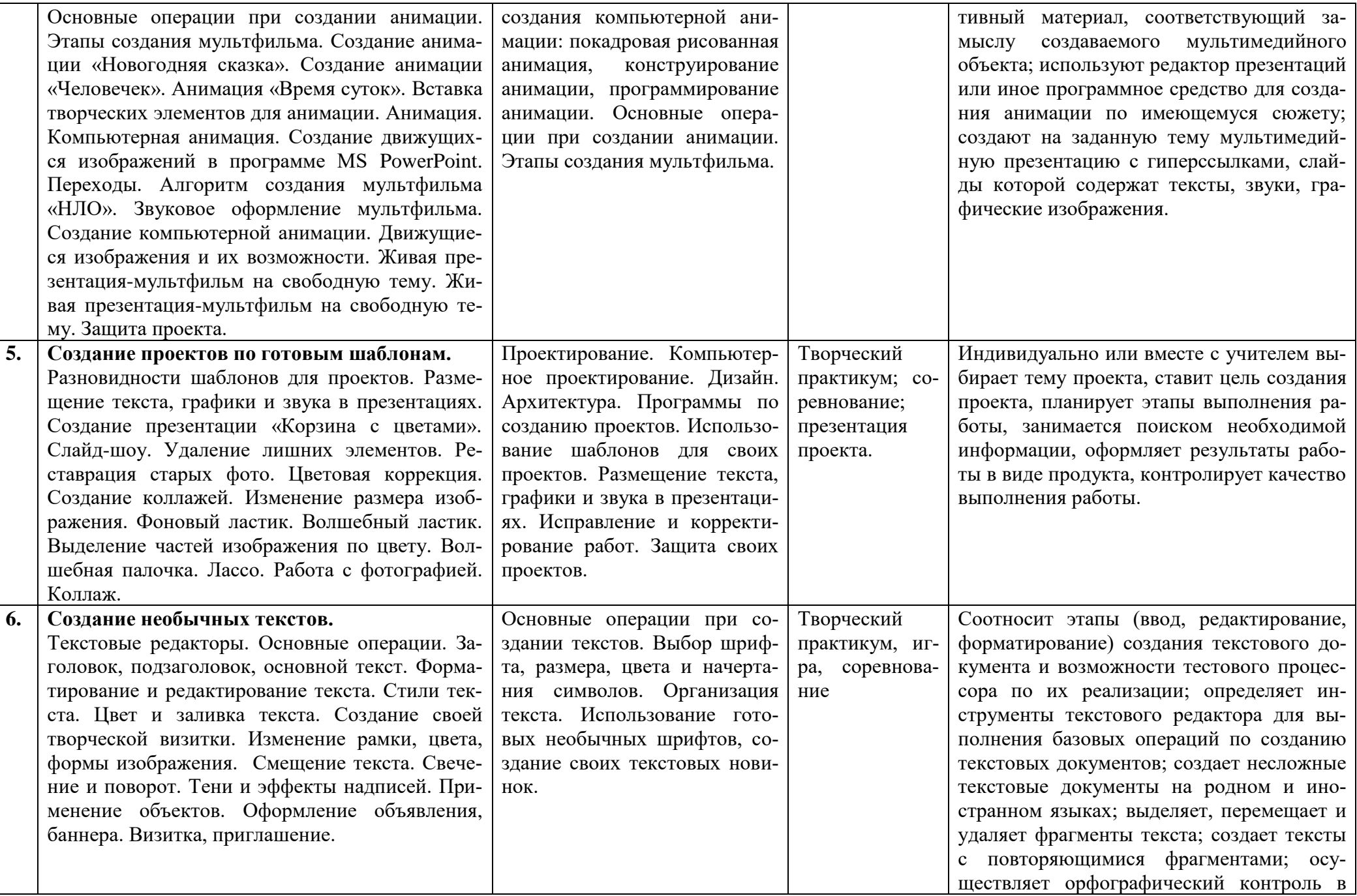

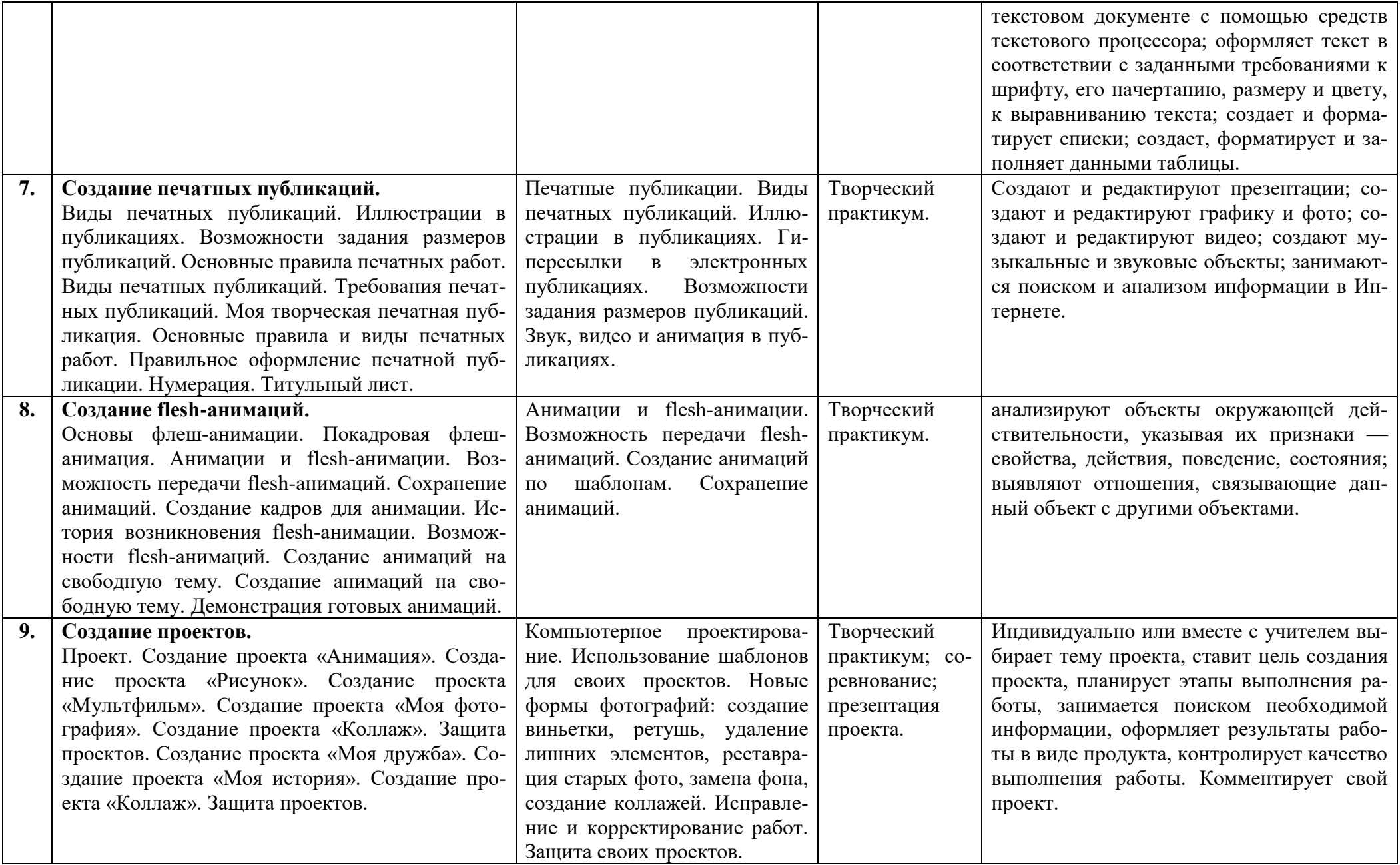

![](_page_9_Picture_210.jpeg)

# **Тематическое планирование**

### **Литература**

- 1. Анисимов, А.В. Информатика. Творчество. Рекурсия / А.В. Анисимов. Издательство: Наука 1988.
- 2. Бабиченко Д. Искусство мультипликации. М.: Искусство, 1964.
- 3. Босова, Л. Л. Информатика 5-7 классы. Методическое пособие / Л. Л. Босова. М. Бином. Лаборатория знаний, 2013.
- 4. Иванов-Вано И.П. «Рисованный фильм». М. 1950.
- 5. Красный Ю., Л.Курдюмова «Мультфильм руками детей». М., 1990.
- 6. Краснывй., Л. Курдюмова журнал «Искусство в школе». Взаимодействие искусств и анимации (тематический выпуск). М. 2006.
- 7. Петцольд, Ч. Код. Тайный язык информатики. / Ч. Петцольд. Издательство: Русская Редакция, 2004.
- 8. Симонович, С. А. «Компьютер в вашей школе. / С. А Симонович. М., АСТ-ПРЕСС: инфорком - Пресс, 2001.
- 9. Стоврова, О. Б. Использование компьютеров в школьных проектах. / О. Б. Стоврова. М., Интеллект–Центр, 2006.
- 10.Татарников, А. Н. Офисные технологии. Томск, 2007.